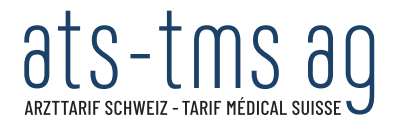

# Empirische Erhebung der ärztlichen Produktivität

TARDOC-Entwicklungskonzept zuhanden des Bundesrats

#### $\mathbf{1}$ Hintergrund

#### $1.1$ Situation im TARDOC 1.3.1

Nicht alle tarifrelevanten ärztlichen Tätigkeiten können über eine Tarifposition abgebildet werden. Darunter fallen beispielsweise persönliche Inkonvenienzen, Pausen, Wegzeiten, Qualitätskontrollen, administrative Arbeiten, Verzögerungen, Teambesprechungen oder Rapporte. Die Jahresarbeitszeit lässt sich demzufolge in eine direkt tarifwirksame Zeit einteilen, die unmittelbar über die Tarifpositionen abgebildet wird und eine sogenannte indirekt tarifwirksame Zeit (vgl. Abb. 1).

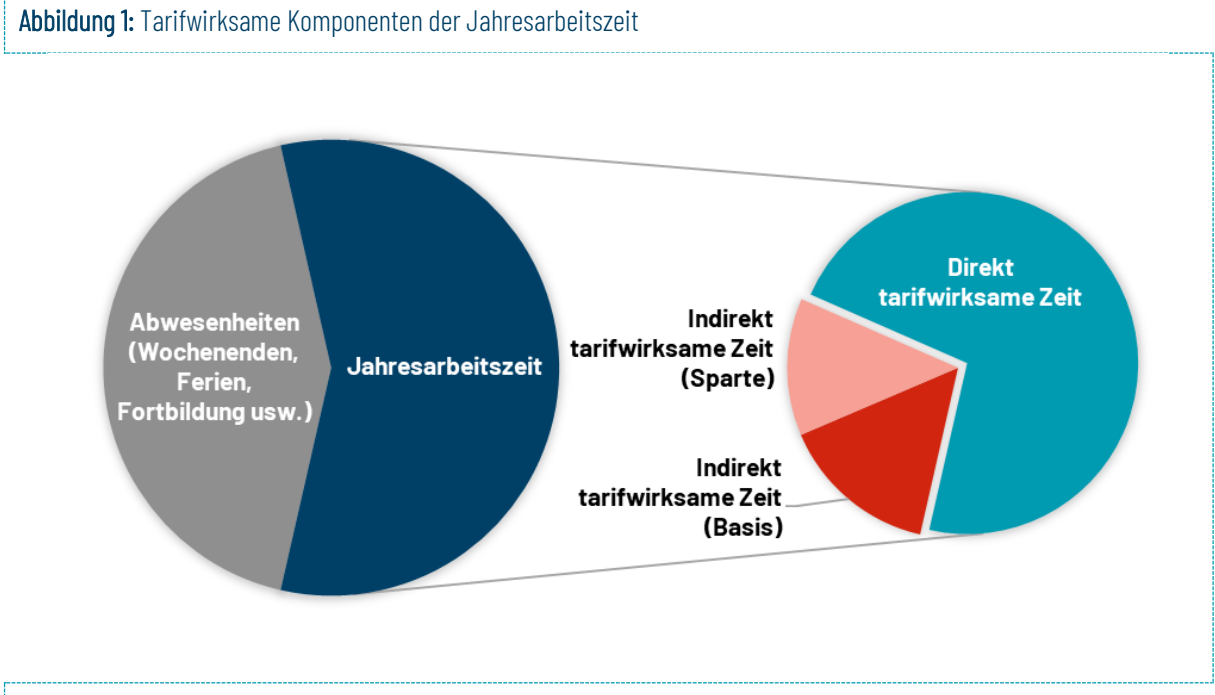

#### Quelle: ats-tms (2022)

Dieser indirekt tarifwirksamen Zeit wird im TARDOC mit dem **Tarifwirksamkeitsindex** (TWI, ehemals Produktivität) Rechnung getragen. Da sich die Produktivität zwischen den Sparten (Sparte = räumlich oder technisch definierte, medizinische Versorgungseinheit mit homogenem Kostensatz) unterscheiden kann, wird der Tarifwirksamkeitsindex spartenspezifisch ermittelt und der Minutenkostensatz entsprechend festgelegt.

Der spartenspezifische Kostensatz für ärztliche Leistungen ergibt sich aus dem Referenzeinkommen (RE in CHF), der Jahresarbeitszeit ( $JAZ$  in Minuten) und dem spartenspezifischen TWI (theoretischer Wertebereich zwischen 0 und 1). Für eine Sparte *j* lässt sich der taxpunktrelevante Kostensatz für die ärztliche Leistung ( $c^{AL}_j$ ) berechnen als:

$$
c_j^{AL} = \frac{RE}{JAZ \times TWI_j}
$$

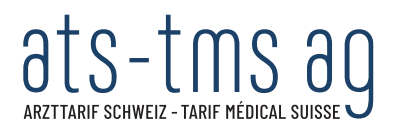

Im Rahmen der Neutarifierung wurde aufgrund des damals enormen Zeit- und Ressourcenaufwandes auf eine Neuerhebung der ärztlichen Tätigkeit verzichtet. Aufgrund der grossen Unsicherheit hinsichtlich der effektiven Produktivität je Sparte hat man sich bis zur empirischen Überprüfung darauf geeinigt, den Tarifwirksamkeitsindex über sämtliche Sparten hinweg zwischen 70% und 80% festzulegen.

Die Festlegung der spartenspezifischen TWI erfolgte nach dem Entscheidungsraster in Tab. 1.

## Tabelle 1: Entscheidungsraster für die Übernahme der TWI aus dem TARMED

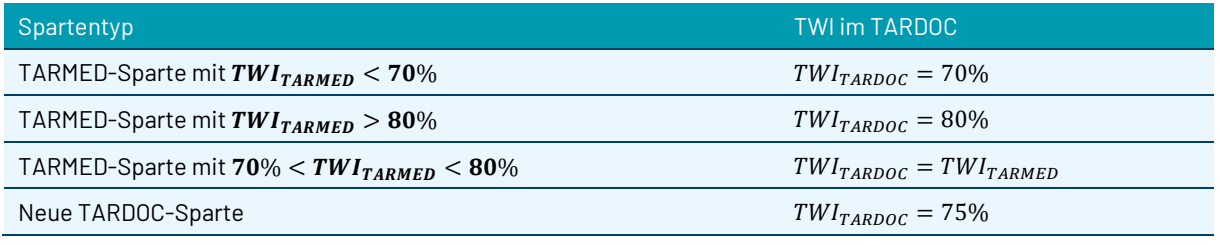

Quelle: ats-tms (2022)

Aufgrund der raschen Entwicklung digitaler Applikationen können solche Erhebungen heute wesentlich kostengünstiger als noch vor 10 bis 15 Jahren erfolgen und bringen einen minimalen Aufwand für die Ärzteschaft mit sich. In Kapitel 2 diese Berichts gehen wir auf die methodischen Details der sogenannten Multimomentaufnahme (MMA) ein, mit deren Hilfe eine Erhebung der Produktivität «state-of-the-art» durchgeführt werden kann.

## 1.2 Ziele des Projekts

- Für alle Sparten, die im TARDOC für die Kalkulation der Taxpunkte relevant sind, liegt ein empirisch ermittelter Tarifwirksamkeitsindex (TWI) vor, der die effektive Produktivität bei den ambulant tätigen Leistungserbringern abbildet.
- Der Verwaltungsrat hat beschlossen, die normativ festgelegten TWI durch die empirisch ermittelten Werte zu ersetzen und auf dieser Basis eine neue Tarifversion zu veröffentlichen.

## 1.3 Grundlagendokumente

*ats-tms AG (2019): «Ärztliche Produktivität & Jahresarbeitszeit», verabschiedet durch die GV ats-tms AG am 24. Juni 2019, Anhang 2 des Tarifierungshandbuchs.*

*ats-tms AG (2019): «Tarifwirksamkeitsindex und Tarifführerschaft 27.03.2019», Anhang 3 des Tarifierungshandbuchs. (Excel-Datei)*

#### $\overline{2}$ Vorgehensvorschlag

Für die empirische Ermittlung der direkt und indirekt tarifwirksamen Zeit empfiehlt sich die Durchführung einer Multimomentaufnahme (MMA). Die MMA wird als ein heuristisches Stichprobenverfahren definiert, das statistisch abgesicherte Aussagen über die zeitliche Struktur beliebiger Vorgänge zulässt. Die MMA oder Multimomenthäufigkeits-Studie ist somit ein Verfahren zur direkten Informationsbeschaffung durch Beobachtungen in Zeitabständen. Die Beurteilung der Signifikanz der erzielten Ergebnisse erfolgt mithilfe statistischer Methoden.

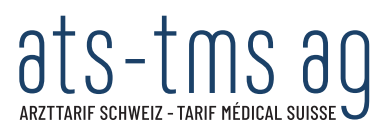

Ein wesentlicher Vorteil der MMA liegt darin, dass sich der Aufwand für die beobachtete Ärzteschaft in engen Grenzen hält und trotzdem hinreichend präzise Aussagen über die ärztliche Produktivität in den verschiedenen Sparten gemacht werden können.

Um zu ermitteln, welchen Aktivitäten die Ärzteschaft in einem Spital oder einer Arztpraxis Tag für Tag nachgehen, könnte man sie selbst befragen oder dauerhaft beobachten (Neudeutsch: DILO - Day in the life of ...). Eine vollständige Beobachtung wäre nicht nur aus Datenschutzgründen problematisch, sie wäre auch sehr teuer. Die Multimoment-Studie liefert Aussagen zur Tätigkeitsverteilung statistisch abgesichert mit weniger Aufwand. So können Aussagen getroffen werden, beispielsweise dass ein Mitarbeiter rund 30 % seiner Arbeitszeit mit dem Schreiben von Berichten verbringt, wenn dieser Mitarbeiter zu den diversen Beobachtungszeitpunkten bei jener Aktivität entsprechend häufig beobachtet wurde. Zudem kann damit nicht nur die direkt tarifwirksame Zeit von der indirekt tarifwirksamen Zeit unterschieden, sondern auch die «nicht tarifrelevante Zeit» erhoben werden. Damit ist beispielsweise eine Tätigkeit gemeint, die bereits über einen anderen Tarif als den TARDOC finanziert wird.

Geistige Tätigkeiten können nicht durch Aussenstehende beobachtet werden. Hier kann eine Variante der MMA, die *Multimoment-Selbstaufschreibung* zum Einsatz gelangen. Diese Variante bedarf einer benutzerfreundlichen Software für die teilnehmenden Ärztinnen und Ärzte. Die Applikation meldet sich in zufälligen Abständen, die jeweils beobachtete Person tippt dann auf seine gerade ausgeübte, vordefinierte Aktivitätenart. In sinnvollen Abständen werden die Geräte durch die Studienleitung ausgelesen, die Daten ausgewertet. Plausibilitätskontrollen und zusätzliche statistische Tests können Hinweise liefern, ob Teilnehmer der Studie «mogeln». Insgesamt lässt sich der Einfluss wissentlicher Falscheingaben auch durch einen, gegenüber einer fremdbeobachteten MMA (Multimoment Häufigkeits)-Studie, deutlich erhöhten Beobachtungsumfang kompensieren.

## 2.1 Phase 1: Vorbereitung der MMA

Die Phase 1 beginnt mit dem Festlegen der konkreten Ziele der MMA und endet mit der Schulung der teilnehmenden Ärztinnen und Ärzten vor Ort. Diese Projektphase dauert aufgrund der anspruchsvollen Planung länger als die eigentliche Durchführung der MMA. Folgende Schritte sind dabei zu beachten:

- **Spartencluster (Beobachtungsbereich) definieren:** Damit nicht für jede einzelne Sparte eine separate MMA durchgeführt werden muss, werden die Sparten anhand nachvollziehbarer Attribute zu Spartencluster zusammengefasst. Diese Sparten zeichnen sich dadurch aus, dass sie eine grösstmögliche Überschneidung mit dem jeweiligen fachärztlichen Tätigkeitsfeld aufweisen.
- **Tätigkeiten-Katalog erstellen:** Als nächstes wird festgelegt und beschrieben, welche beobachtbare Tätigkeiten (und Beobachtungsmerkmale) im Betrachtungsbereich vorliegen. Diese werden in einem (Ablaufarten-)Katalog zusammengestellt. Die Zahl der zu unterscheidenden Ereignisse und Tätigkeiten bzw. Ablaufarten sollte maximal zwölf betragen.
- **Applikation programmieren:** Auf Basis der Spartencluster und des Tätigkeiten-Katalogs kann nun eine Applikation erstellt werden, mit welcher die Ärztinnen und Ärzte ihre Tätigkeit per Selbstaufschreibung erfassen können. Die Applikation wird voraussichtlich durch die Byron Informatik AG entwickelt und betreut.
- **Stichprobenumfang bestimmen:** Bei der Planung der MMA ist die erforderliche Anzahl der Beobachtungen - der Stichprobenumfang - festzulegen, um bei einer interessierenden Tätigkeit einen erwünschten/vorgegebenen Vertrauensbereich zu erreichen. Teilnehmende über das konkrete Vorgehen informieren. Der Stichprobenumfang kann je nach Spartencluster individuell festgelegt werden. Je nach gewünschter Genauigkeit sind rund 1000 Beobachtungen nötig. Diese

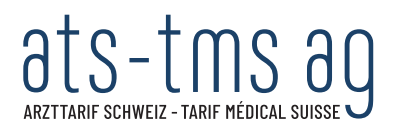

lassen sich bspw. durch 10 Ärzte zu 20 Zeitpunkten während 5 Arbeitstagen generieren. Die statistische Repräsentativität macht es erforderlich, dass bei der Ermittlung der Stichprobenumfänge jeweils beide Sektoren berücksichtigt werden. Die Gewichtung des praxisund spitalambulanten Bereichs richtet sich nach dem spartenspezifischen Tarifvolumen in den beiden Leistungsbereichen.

- **Teilnehmerfeld rekrutieren:** Die Ärztinnen und Ärzte aus dem spital- und praxisambulanten Bereich müssen frühzeitig rekrutiert werden. Zentral bei der Auswahl der Personen ist die Repräsentativität der Leistungsbereiche (z.B. Zentrumsspital, Spezialklinik, Arztpraxis) sowie der Position der Ärztinnen und Ärzte im Unternehmen (z.B. selbständiger Arzt, Oberarzt, Chefarzt).
- **Zeitplan definieren:** Der Zeitplan zeigt im Detail, an welchen Tagen die Selbstaufschreibung bei den Leistungserbringern stattfinden soll und zu welchen Zeitpunkten im Tagesablauf jeweils eine Beobachtung angesetzt wird. Dabei sind die Zeitpunkte unter Berücksichtigung der Arbeitszeiten und Pausen zufällig festzulegen.
- **Teilnehmende schulen:** Die Schulung der Teilnehmenden findet einige Tage vor dem ersten Untersuchungstag statt. Die Schulung inkl. einem Probedurchgang wird voraussichtlich am Arbeitsort der teilnehmenden Ärzte durchgeführt, um potenzielle Missverständnisse oder Unklarheiten effizient zu klären.

## Phase 2: Durchführung der Multimomentaufnahme

Da die MMA je Spartencluster separat erfolgt, können die Beobachtungszeiträume gestaffelt festgelegt werden. Die eigentliche Durchführung der MMA erfolgt immer nach folgendem Schema:

- **Erste Beobachtungsphase:** Während dieses Zeitraums werden die ersten Beobachtungen per Selbstaufschreibung generiert und danach statistisch ausgewertet. Eine Zwischenauswertung dient dazu, die Schätzung des Prozentanteils der interessierenden Tätigkeiten zu überprüfen. Sollten mehr Beobachtungen nötig sein, wird der Stichprobenumfang korrigiert, um die geforderte Genauigkeit letztlich zu erfüllen. Eine Zwischenauswertung wird in der Regel nach einem Viertel der voraussichtlichen Beobachtungen durchgeführt.
- **Zweite Beobachtungsphase:** Unter Berücksichtigung der Zwischenergebnisse werden nun die restlichen Beobachtungen mithilfe der Applikation generiert. Sobald die Daten aus der Software ausgelesen sind, endet die 2. Projektphase.

## Phase 3: Endauswertung der MMA und Festlegung der neuen TWI

Nachdem alle Beobachtungen durchgeführt wurden, findet die clusterspezifische Endauswertung der gesammelten Daten statt. Pro Spartencluster wird aus sämtlichen Beobachtungen der Mittelwert der direkt tarifwirksamen Zeit bestimmt. Dieser Wert entspricht dem Anteil der Beobachtungen, die auf Tätigkeiten entfallen, welche direkt tarifwirksam sind (d.h. Tarifpositionen). Für die empirischen Schätzwerte wird jeweils ein Konfidenzintervall berechnet, damit die Genauigkeit der Ergebnisse abgeschätzt werden kann.

Die Projektorganisation wird die Ergebnisse diskutieren und daraufhin eine Empfehlung zuhanden des Verwaltungsrats formulieren. Falls die Projektorganisation die Genauigkeit der Ergebnisse als ungenügend einstuft oder sie Zweifel hegt bezüglich der Repräsentativität und Validität der Ergebnisse, kann sie für die betroffenen Sparten zusätzliche Erhebungen vorsehen.

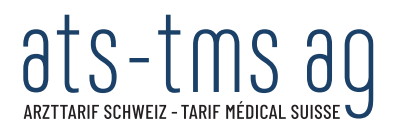

Die Empfehlung der Projektorganisation hält fest, ob und wie der TWI in den untersuchten Sparten für eine künftige Tarifversion angepasst werden soll. Zudem wird das Projektteam dem Verwaltungsrat einen Vorschlag unterbreiten, in welchem Zyklus die MMA künftig durchgeführt werden sollen, damit die zeitliche Entwicklung bei der ärztlichen Produktivität sowie die Produktivität bei neu entstandenen Sparten entsprechend abgebildet werden kann.

#### $\overline{3}$ Administratives

## 3.1 Projektorganisation

*Paritätische Projektsteuerungsgruppe*

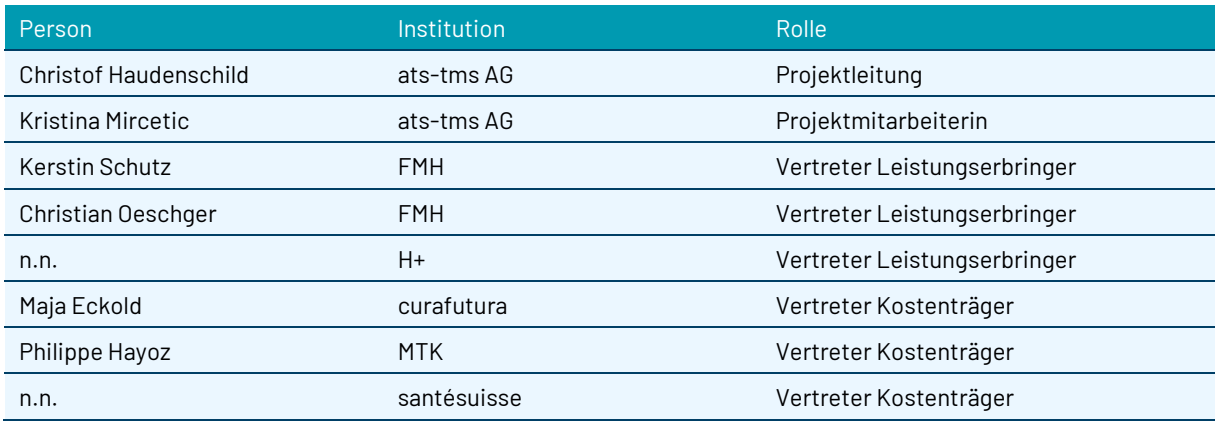

#### *Externe Fachpersonen*

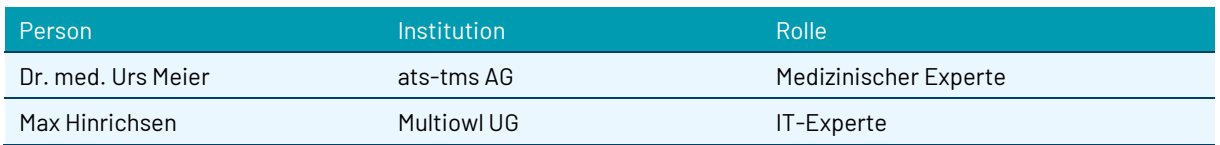

## 3.2 Zeitplan und Meilensteine

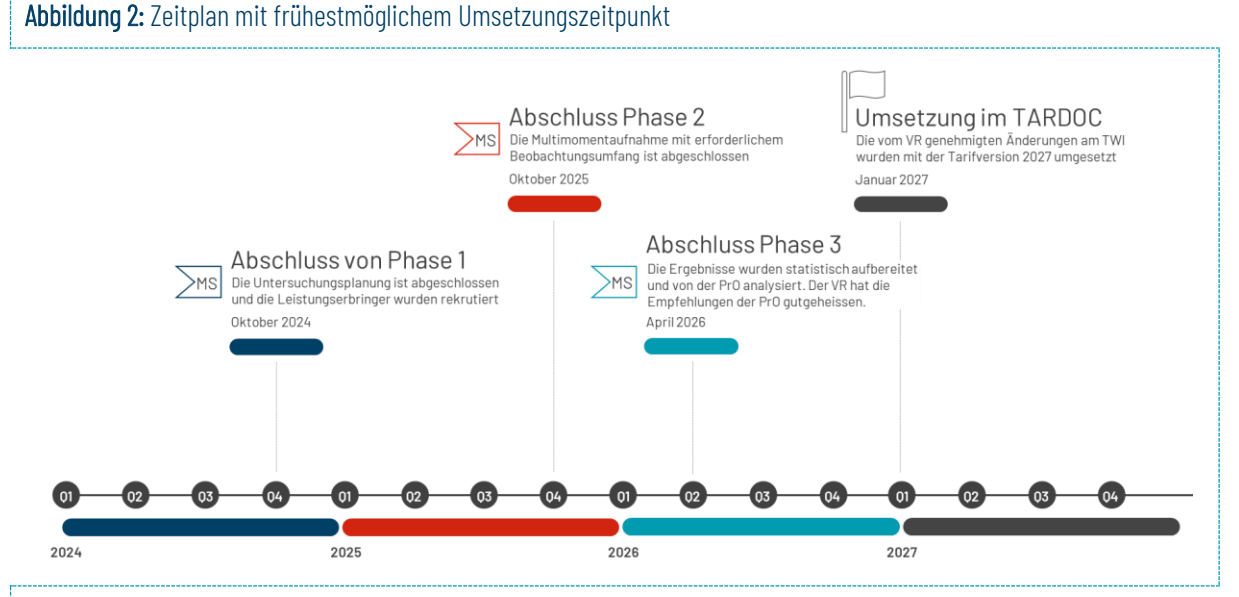

Quelle: ats-tms (2022)

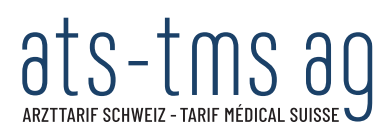

# 3.3 Budget

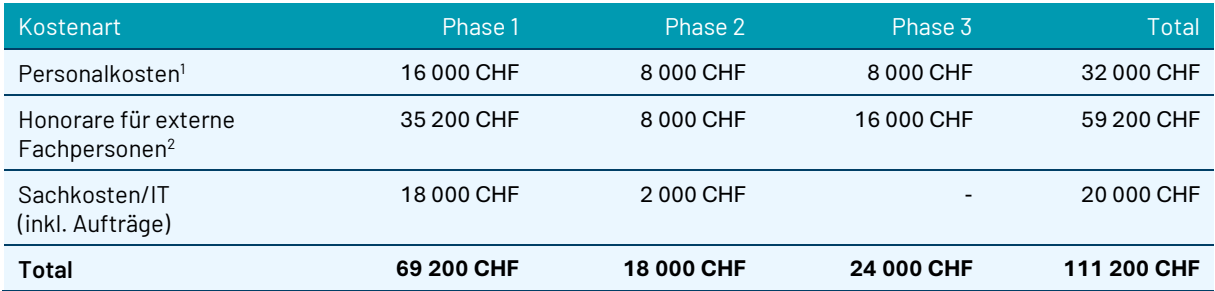

<sup>1</sup>Für das interne Personal wurde ein Tagessatz von 800 Franken angenommen. <sup>2</sup> Für die externen Fachpersonen wurde ein Tagessatz von 1600 Franken angenommen.